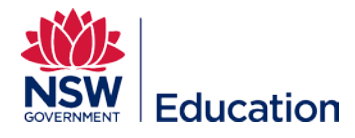

## **Creating a New Discussion Forum**

This reference guide describes how to set up a New Discussion Forum that can be accessed through a Catalogue Item

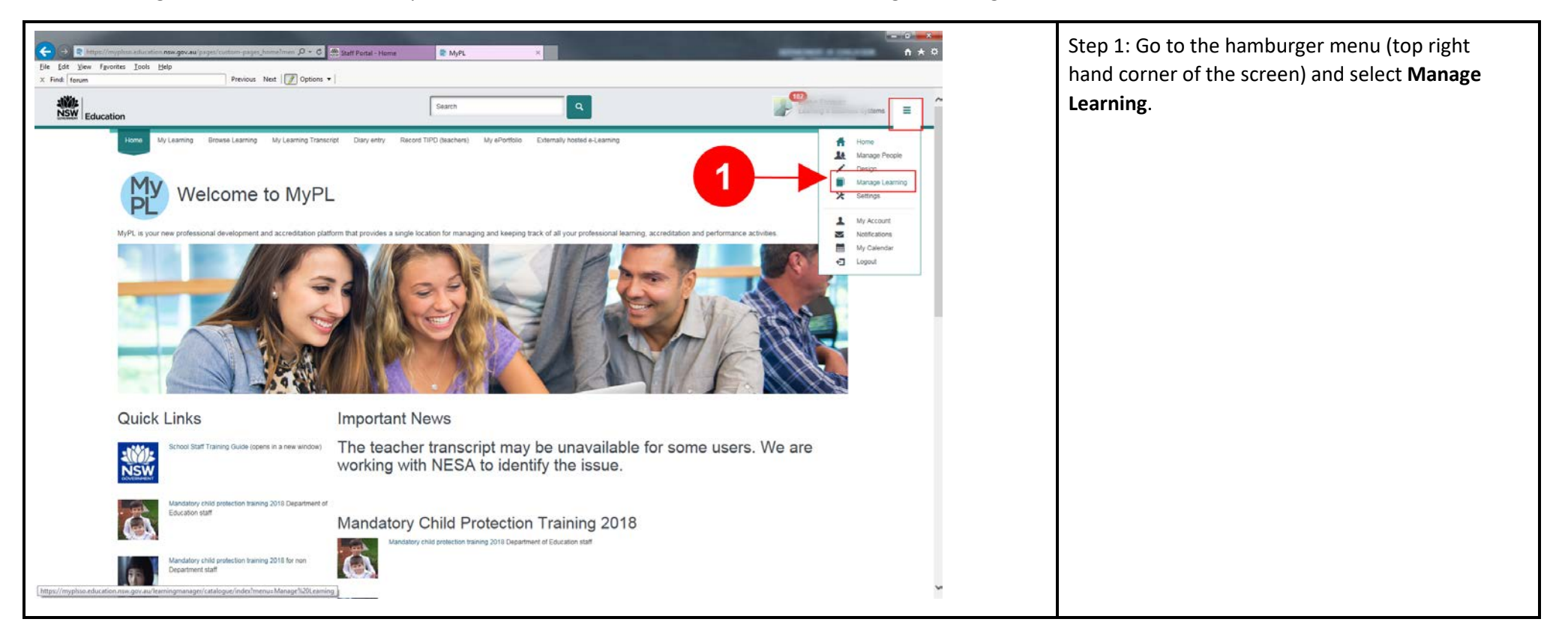

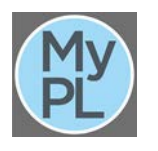

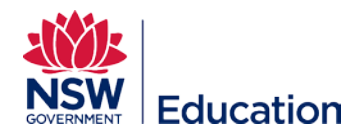

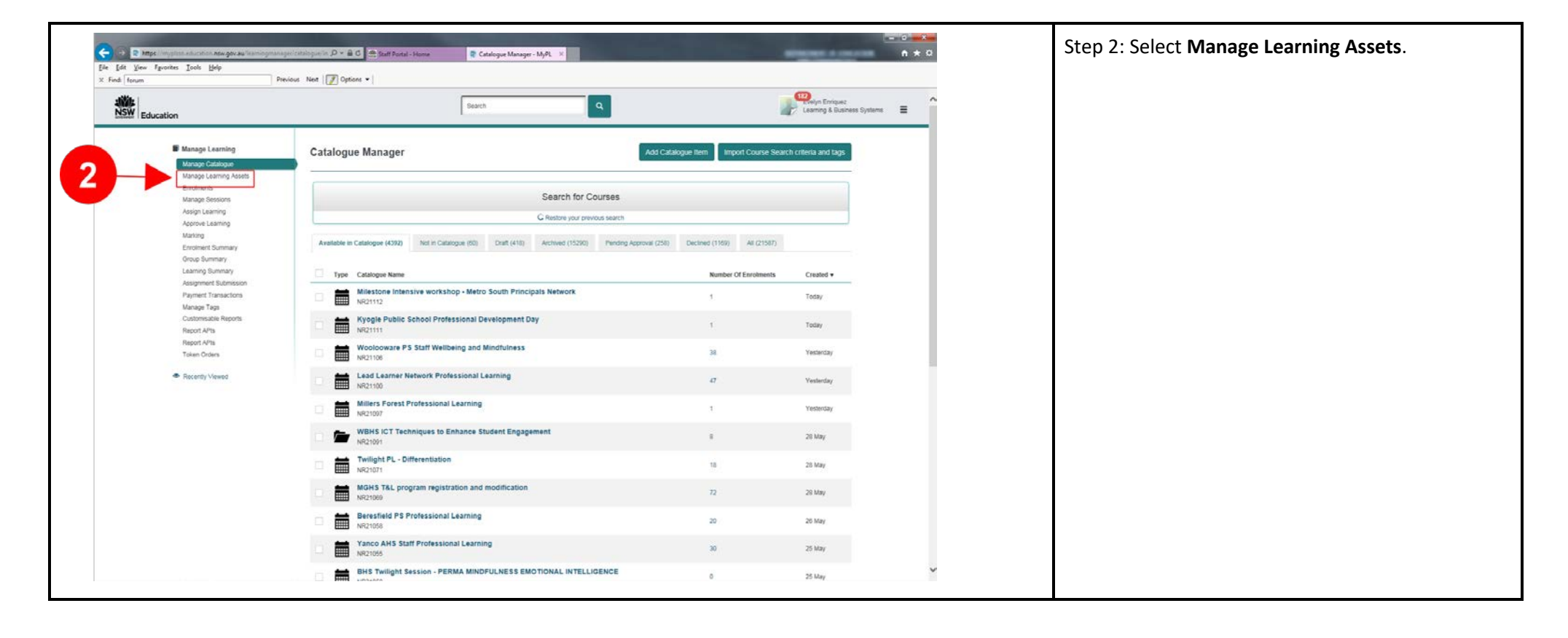

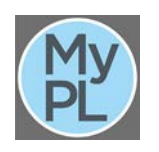

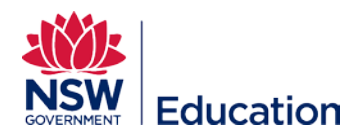

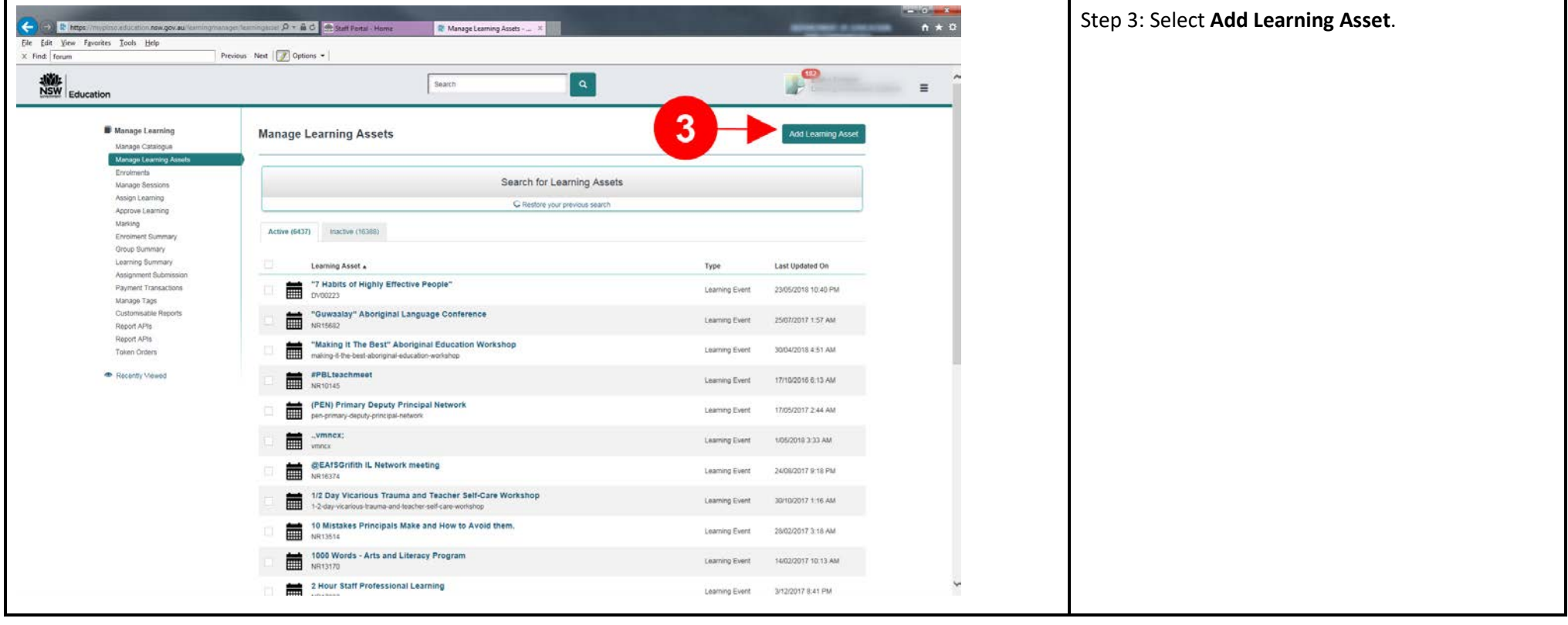

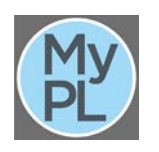

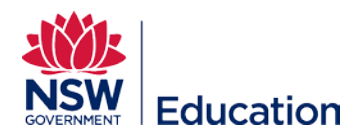

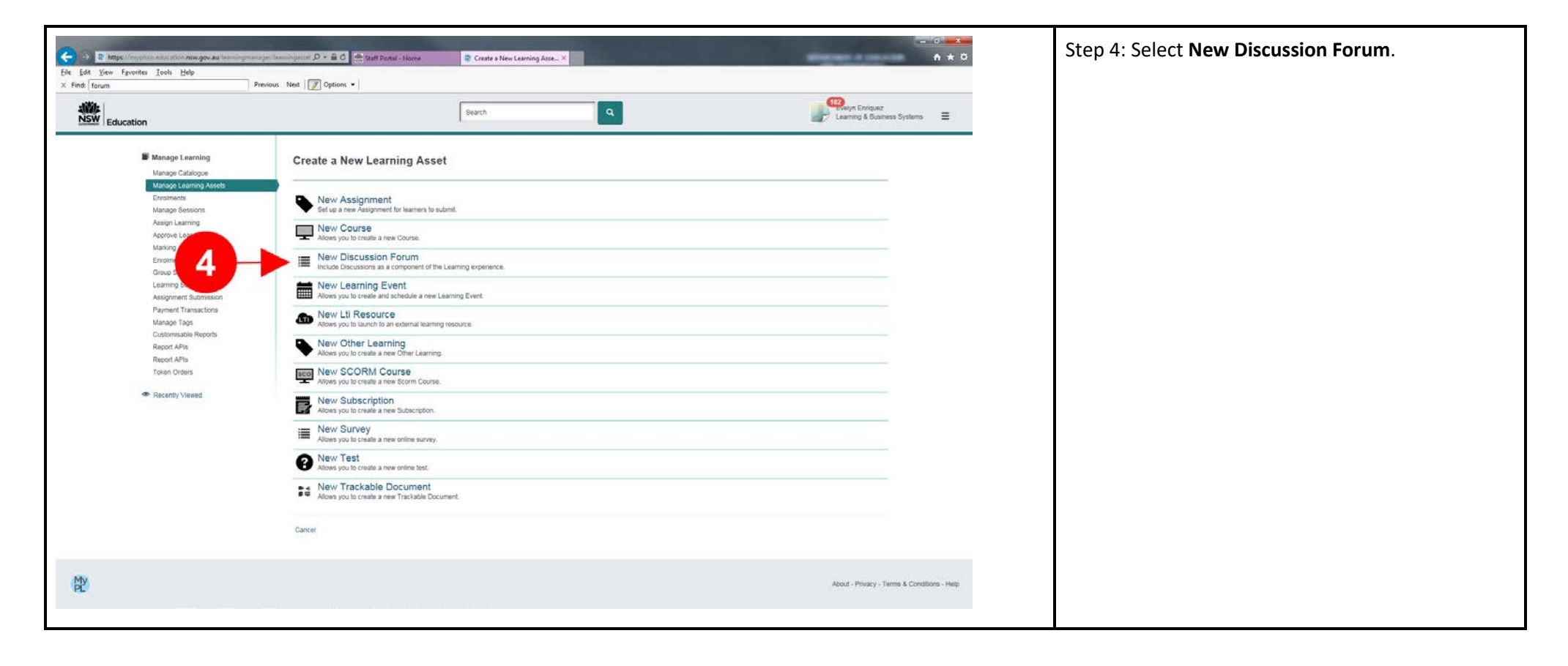

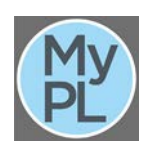

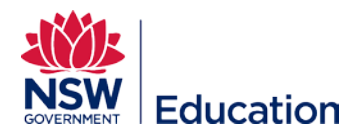

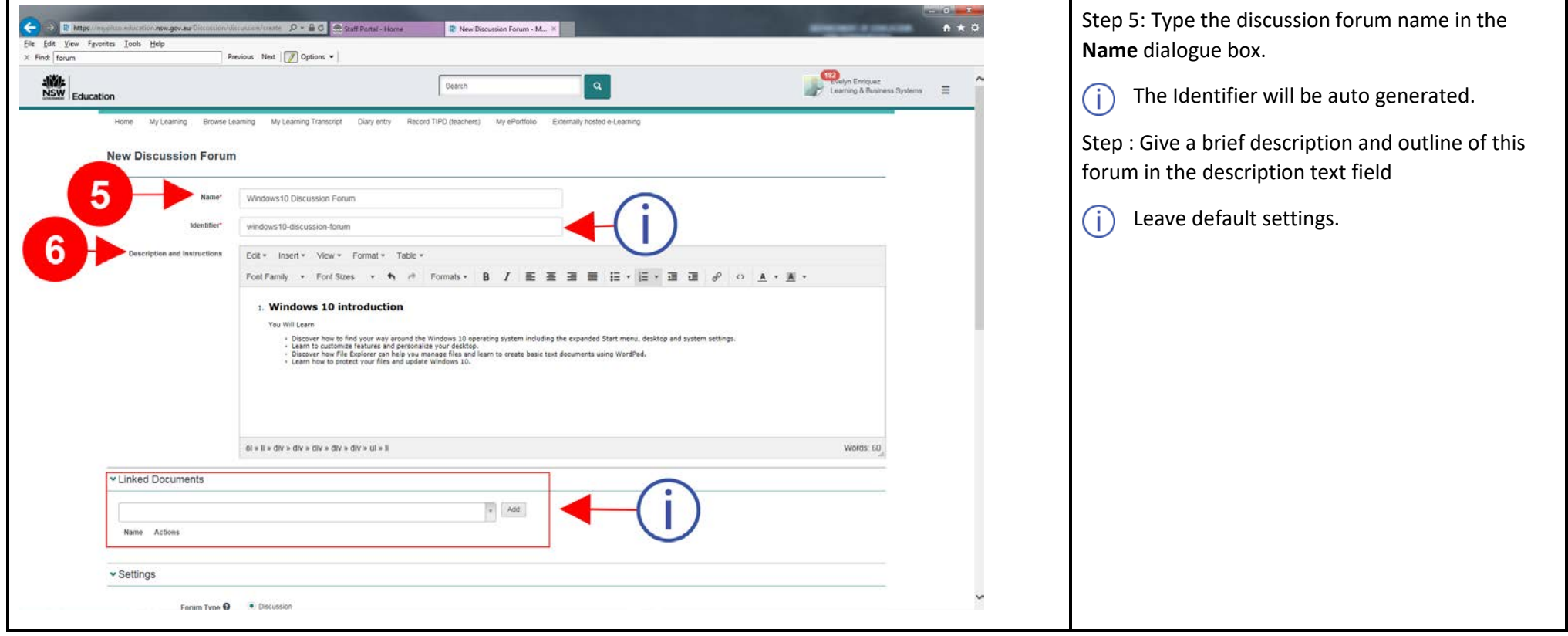

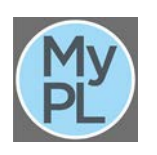

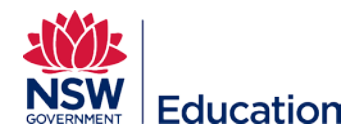

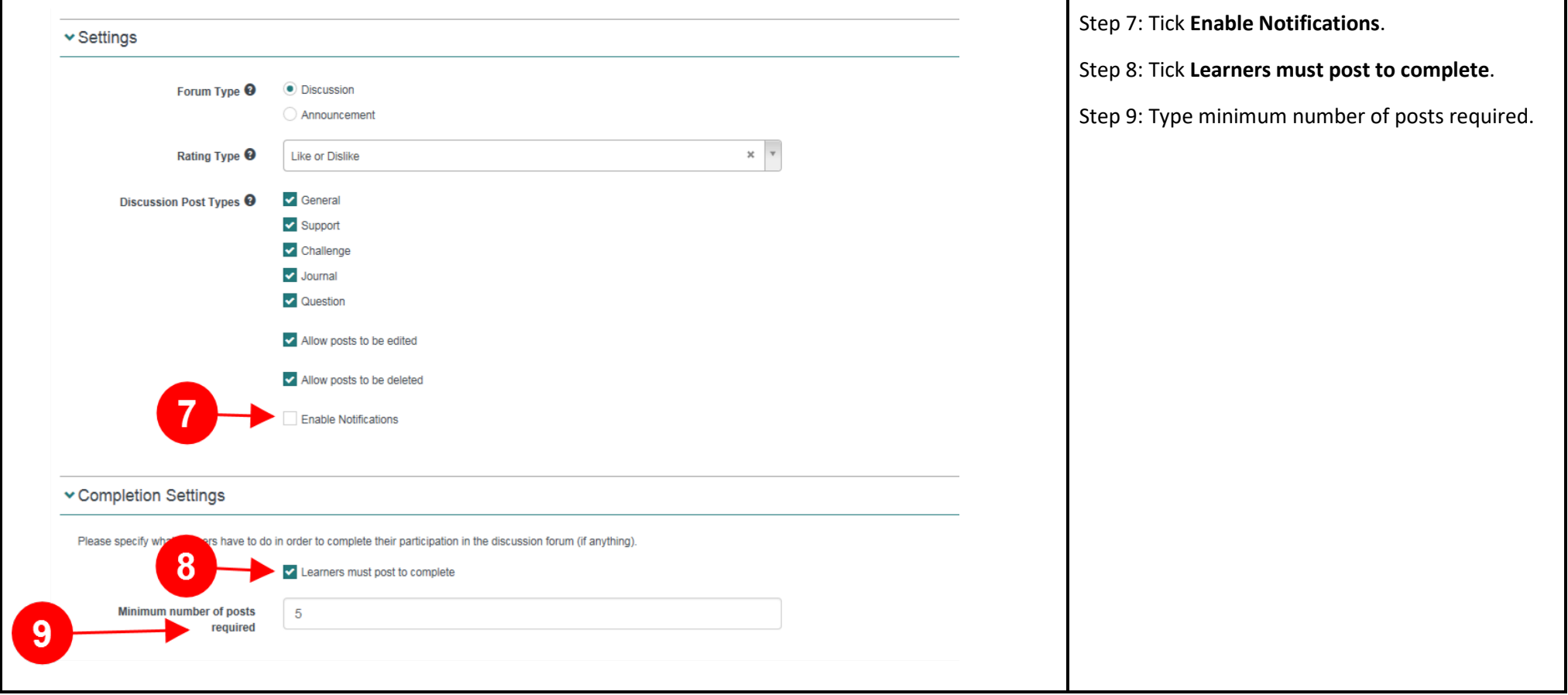

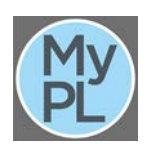

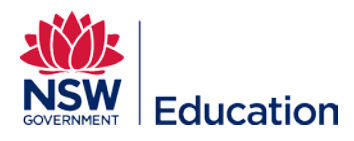

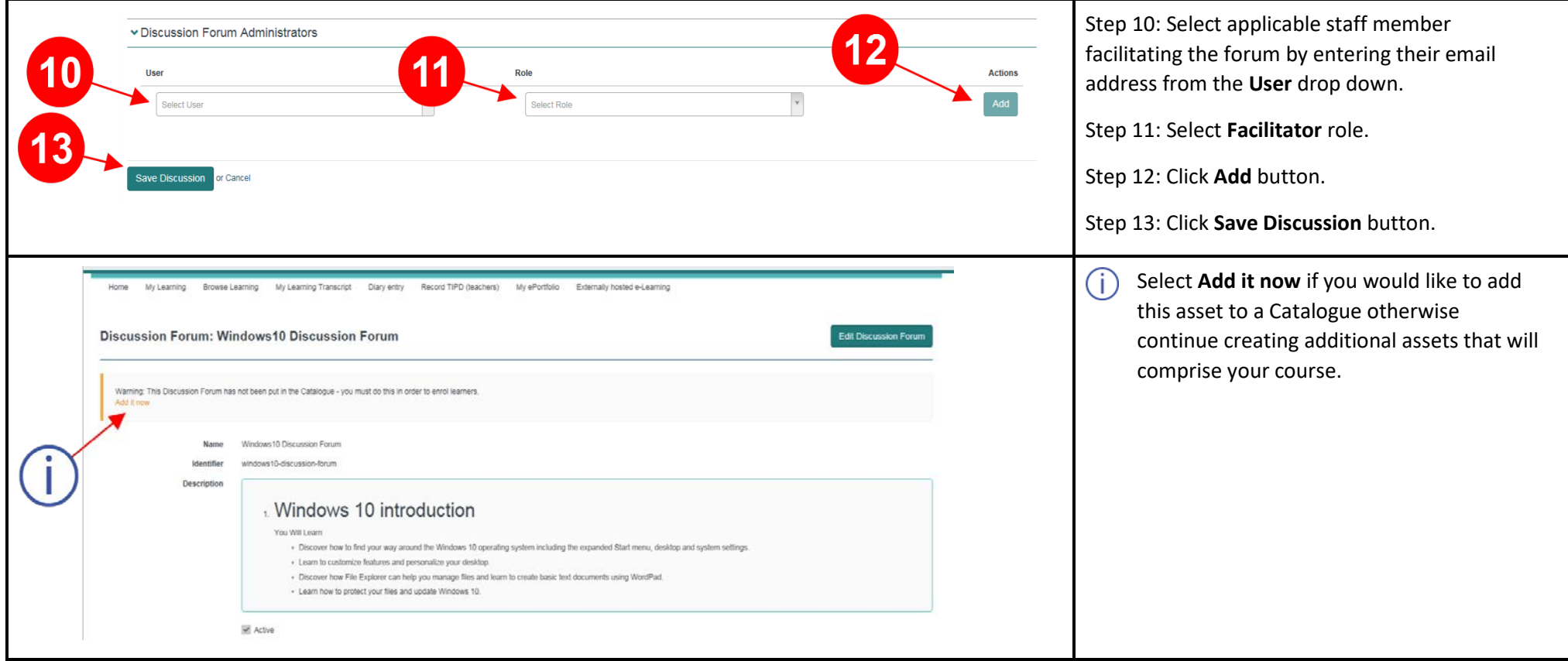

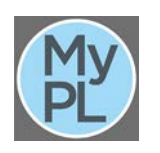